**AutoCAD Crack Free PC/Windows**

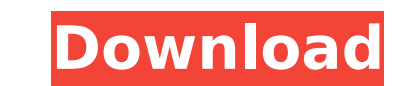

# **AutoCAD Crack+ Download [32|64bit] [Updated]**

\*Other branded AutoCAD Cracked Version apps and editions sold by the program's manufacturer are Autodesk AutoCAD MEP Edition (formerly AutoCAD LT Edition (formerly AutoCAD LT) and Autodesk AutoCAD Architecture Edition (for Architecture). What is AutoCAD? AutoCAD is a computer-aided design and drafting software application. In broad terms, the software is designed to help users produce technical drawings, and is especially popular with archit construction companies. The application works by taking the "models" or sketches created by its users and digitizing them (converting them to a computer file or "model") using the various "modeling tools". These tools can add, delete, move, and modify blocks of the model, to add, delete, and rotate features such as windows, doors, and other geometric elements, to measure and modify dimensions, to add text, arrows, and other annotations, and and lines. Users can use the software to create new models by entering dimensions into the system. Users can also create and modify existing models using the interface. For example, they can move, copy, and copy-and-paste modify their placement, dimensions, and other aspects. Some of the modeling tools available in AutoCAD are: The Command Line The command line is an efficient way of executing AutoCAD commands. Commands can be executed by t and results can be displayed by typing "g" or "y". Commands are executed in a context-sensitive manner, depending on where the model is in its progression, the model and/or its dimensions, and the model's current state. Co command prompt window is open. In this window, a user has typed "6D" (meaning "6th dimension"), which causes the system to open the sixth dimension (Z-axis) of the currently displayed model. The next command shown above is first, second, and third dimension for the currently displayed model". The command line is an efficient way to produce final documents from multiple figures, and

Types of functionality provided AutoCAD provides a full toolset for creating architecture, 3D and 2D drawings. Apart from basic geometric elements, it offers support for: 2D textured models and images, which can be used fo and drawing conventions, such as right-handed and landscape orientation isometric and cylindrical (radial) projection and UCS 3D Orthographic and perspective views advanced primitives such as U, V, X, Y, Z, and the T axis, modeling techniques, such as SOP (Sheet Orientation) planes textured models, which can be used for further design or documentation purposes advanced primitives such as SOP (Sheet Orientation) planes Multi-platform Since it almost every computer operating system. The following are available for the common Windows operating systems: See also AutoCAD Model and Database Manager References Further reading Parziali, J.E., et al. (1998). Parameter components. In Proceedings of the 7th International Symposium on Computer-Aided Engineering (ICE'98). Princeton University, Princeton, New Jersey, USA. Rowe, D. (1999). A study of the methods for geometric modeling and ana International Symposium on Computer-Aided Engineering (ICE'99). Princeton University, Princeton, New Jersey, USA. External links Category:Computer-aided design software Category:AutoCADBarbados v. Britain: Lawmakers vote t 2018 Barbados' House of Assembly this week voted to join efforts by other Caribbean nations to sue Britain for breaching the United Nations Covenant on Civil and Political Rights. Representatives in Barbados' Parliament vo challenge the legality of Prime Minister David Cameron's two expulsions of some elected politicians in the British West Indies. The decision came after the House of Assembly last week rejected a Barbados' attorney general' parliament had been abolished by the Barbados government ca3bfb1094

 $2/4$ 

## **AutoCAD Crack+ X64 (Final 2022)**

## **AutoCAD Crack Serial Key**

Configure the following variables: Layers: 0. This limits the layers that will be enabled, to only those that are in your.dwg file. Layer edit: 1. This allows you to edit the layer properties. When you run the script, the checkbox will be added to the Layers setting. If you check that box, a mask will be added, with the grey area representing the mask area, and the white area representing the layer. See this post: This is a bit dated, but w want a keygen. FILED NOT FOR PUBLICATION FEB 20 2010 MOLLY C. DWYER, CLERK UNITED STATES COURT OF APPEALS U.S. C O U R T OF APPE ALS FOR THE NINTH

### **What's New In?**

AutoCAD and AutoCAD LT 2023 Point tracking: Measure objects or features with greater precision using point tracking. In AutoCAD: Point tracking tracks objects by "bearing," or pointing, instead of lines or edges. You can t long as the object stays within the camera's frame. (video: 1:05 min.) Improved 2D modeling, including: In AutoCAD LT: Point selection (video: 0:50 min.). 3D modeling and editing: In AutoCAD: Improved modeling using tools groups, and wireframes (video: 0:50 min.). 3D printing: Export 3D models to your 3D printer as.stl,.obj,.wrl, or.pdf files (video: 0:42 min.). In AutoCAD LT: Use the Profile Wizard to export models to Autodesk's free Fusio create models for use with Autodesk's free Cloud app. (video: 0:42 min.). Blob graphics creation (video: 0:50 min.): Create GIF, JPG, BMP, PNG, or TIFF files from scratch, from a timeline, or from an AutoCAD drawing. Expor Use the Add to Cloud app to connect to the cloud and send your 3D model as a.obj file or.wrl file.--- title: "ObjectType: ElementGuid" ms.date: "11/04/2016" f1\_keywords: ["Concrt.ObjectType"] helpviewer\_keywords: ["ObjectT types", "ElementGuid", "ElementGuid", "ElementGuid", "objects"] ms.assetid: aeb9fa3c-6b6c-44b0-a76d-9388b2b7c879 --- # ObjectType: ElementGuid Specifies a type definition that must be present in the object table. ## Synt

## **System Requirements:**

Minimum system requirements have been set to provide the best overall experience in our games. For details on the current minimum system requirements for various platforms, please refer to our web site at www.blizzard.com/ Windows 8 Windows 8.1 Mac OS X (10.5.7 or higher) Processor: 2.5 GHz Intel Core 2 Duo / AMD Athlon X2 Dual Core or equivalent Memory: 2 GB RAM

#### Related links:

[https://juncty.com/wp-content/uploads/2022/07/AutoCAD\\_\\_3264bit.pdf](https://juncty.com/wp-content/uploads/2022/07/AutoCAD__3264bit.pdf) <http://www.theoldgeneralstorehwy27.com/autocad-crack-free-for-windows-april-2022/> [https://chihemp.com/wp-content/uploads/2022/07/AutoCAD\\_Crack\\_Torrent\\_Activation\\_Code\\_Final\\_2022.pdf](https://chihemp.com/wp-content/uploads/2022/07/AutoCAD_Crack_Torrent_Activation_Code_Final_2022.pdf) <http://streamcolors.com/?p=25596> [https://k22.be/wp-content/uploads/2022/07/AutoCAD\\_Crack\\_\\_License\\_Keygen\\_Free\\_Download\\_Latest.pdf](https://k22.be/wp-content/uploads/2022/07/AutoCAD_Crack__License_Keygen_Free_Download_Latest.pdf) <http://iled.in/wp-content/uploads/2022/07/eupgemi.pdf> <https://www.dreessen.info/highlights/autocad-crack-download-for-windows-latest-2022> <http://getpress.hu/wp-content/uploads/2022/07/AutoCAD10.pdf> <https://lsvequipamentos.com/wp-content/uploads/2022/07/AutoCAD-48.pdf> <http://topgiftsforgirls.com/?p=23253> <https://www.debeiaard-utrecht.nl/advert/autocad-crack-license-keygen-free/> <https://webkhoacua.com/autocad-20-0-crack-full-product-key-download-for-windows-march-2022/> <http://purosautosdallas.com/?p=37932> <https://royalbeyouty.com/wp-content/uploads/2022/07/jendag.pdf> <http://fixforpc.ru/autocad-for-windows-128435/> <https://expressionpersonelle.com/autocad-crack-x64-april-2022/> <https://beautyprosnearme.com/wp-content/uploads/2022/07/AutoCAD-51.pdf> <https://www.vclouds.com.au/autocad-crack-activation-key-3/> [https://educafy.app/wp-content/uploads/2022/07/AutoCAD\\_Crack\\_\\_For\\_PC\\_Latest\\_2022.pdf](https://educafy.app/wp-content/uploads/2022/07/AutoCAD_Crack__For_PC_Latest_2022.pdf) <http://sawkillarmoryllc.com/autocad-19-1-crack-torrent-final-2022/>